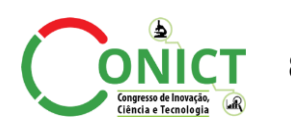

 **8º Congresso de Inovação, Ciência e Tecnologia do IFSP - 2017**

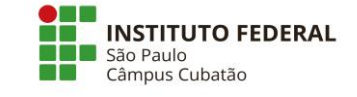

# **CRINB – PROPOSTA DE FERRAMENTA DE AUTORIA DE LIVROS COM REALIZADADE AUMENTADA**

# LUCAS V. GOMES<sup>1</sup>, FELIPE ZUNINO<sup>2</sup>, EDUARDO H. GOMES<sup>3</sup>, NELSON N. JÚNIOR<sup>4</sup>

<sup>1</sup>Graduando em Tecnologia de Análise e Desenvolvimento de Sistemas, IFSP, Câmpus Cubatão, lucasvelhoo@hotmail.com. <sup>2</sup>Graduando em Tecnologia de Análise e Desenvolvimento de Sistemas, IFSP, Câmpus Cubatão, zuninofelipe@yahoo.com.br.

<sup>3</sup>Mestre em Engenharia da Informação, Professor do IFSP - Câmpus Cubatão, ehgomes@ifsp.edu.br.

<sup>4</sup>Mestre em Engenharia da Informação, Professor do IFSP - Câmpus Cubatão, nelsonjr@ifsp.edu.br.

Área de conhecimento (Tabela CNPq): 1.03.03.04-9 Sistemas de Informação

Apresentado no 8° Congresso de Inovação, Ciência e Tecnologia do IFSP 06 a 09 de novembro de 2017 - Cubatão-SP, Brasil

**RESUMO:** O Crinb é uma ferramenta de autoria para livros relacionados a área da educação. Nossa plataforma desempenharia a função de integrar o texto e os elementos presentes nos materiais didáticos com a tecnologia da realidade aumentada. Tornando o processo de aprendizado mais funcional para os alunos e professores, pois em diversos casos encontrados os estudantes têm dificuldade de absorver o conteúdo por não se tratar de algo visual. Uma ferramenta que exercesse essa funcionalidade seria algo inovador na área da educação, pois após uma vasta pesquisa não foi encontrada nenhuma ferramenta que realizasse função semelhante.

**PALAVRAS-CHAVE**: Realidade Aumentada; Educação; Inovação; Aprendizado

# **CRINB – A PROPOSAL OF A TOOL OF AUTHORSHIP FOR BOOKS WITH AUGMENTED REALITY**

**ABSTRACT:** Crinb is an authoring tool for books related to education. Our platform would play the role of integrating the text and elements present in teaching materials with the augmented reality technology. Making the learning process more functional for students and teachers, because in several cases found students have difficulty in absorbing the content because it is not something visual. A tool that exerts this functionality would be something innovative in the area of education, because after a vast research no tool was found that performed similar function.

**KEYWORDS**: Augmented Reality; Education; Inovation; Learning;

## **INTRODUÇÃO**

Realidade Aumentada é uma junção entre a realidade real com realidade virtual, o que difere os dois tipos de realidade é que na realidade virtual o usuário está totalmente imerso em um ambiente que só existe virtualmente, já na realidade aumentada o usuário vê a integração de objetos virtuais com objetos reais a partir da tela de um dispositivo com câmera.

O usuário consegue visualizar o objeto virtual a partir da câmera de um dispositivo que faz a leitura de um marcador (imagem em ambiente real), assim o dispositivo "insere" objetos virtuais no ambiente físico.

Para que a realidade aumentada funcione corretamente é preciso fazer uso de um dispositivo com câmera, podendo ser smartphone (Android ou iOS) ou webcams.

Atualmente vemos essa tecnologia com mais frequência em filmes, porém é possível ver a mesma em nosso dia a dia. Algumas áreas já utilizam a realidade aumentada como marketing, aprendizagem, medicina, e também entretenimento.

Para desenvolver um aplicativo que faz uso de realidade aumentada é necessária uma modelagem 3D do objeto que vai ser mostrado virtualmente, do projeto na plataforma que você vai utilizar, uma imagem impressa que vai servir como marcador para fazer a projeção do objeto virtual e também um dispositivo com câmera.

### **TEMA ABORDADO**

Para potencializar o aprendizado tornando algo mais prazeroso e divertido decidimos por desenvolver uma ferramenta que sirva de apoio para docentes de história que estão lecionando para alunos do ensino médio, fazendo com que suas aulas possam oferecer grandes possibilidades de aprendizado utilizando a tecnologia de Realidade Aumentada em seus livros ou materiais didáticos.

Optamos também pela área de história pois temos um vasto campo de esculturas, monumentos e marcos históricos prontos em objetos 3D o que facilitaria o desenvolvimento da nossa ferramenta, e possibilitaria aos alunos uma experiência diferenciada na aprendizagem. Soma-se a isso as grandes inovações tecnológicas na área de aplicativos e softwares e equipamentos oferecendo cada vez mais possibilidades nessa área. Por fim acreditamos ainda haver um grande campo de desenvolvimento com a implementação de jogos educativos para que seja possível entreter e ensinar ao mesmo tempo.

# **MATERIAL E MÉTODOS**

#### **SOBRE A FERRAMENTA**

O CRinB (Creator of Reality in Books) é uma plataforma web onde qualquer pessoa que tem paixão por escrever pode criar seu livro de realidade aumentada criando conteúdo interativo e muito atrativo, atraindo assim também um público que atualmente está cada vez mais íntimo a novas tecnologias móveis e aplicativos.

Ele funciona como um editor de textos onde o usuário poderá criar a versão de seu livro acompanhado a uma biblioteca de objetos em 3D, fazendo assim com que o livro tenha um dinamismo, divertimento e um maior conteúdo para o leitor, enriquecendo o conhecimento a leitura. O CRinB tem a função de agregar tecnologias em uma mesma plataforma fazendo com que o livro virtual, os objetos em 3D e a publicação on-line sejam feitos de maneira prática e centralizada, sem maiores custos, burocracia e dificuldades técnicas.

#### **NECESSIDADE DA FERRAMENTA**

Um dos maiores desafios encontrados na educação é de que os alunos não conseguem assimilar o conteúdo aprendido em sala de aula com a sua realidade. Ainda mais se tratando de alunos mais novos, que por vezes não possuem um vocabulário completo, a simples falta de entendimento de um termo descrito no material de aula pode prejudicar todo seu entendimento. O Uso da Realidade Aumentada na sala de aula durante a fase de ensino pode ser um grande auxílio, pois ajuda o aluno a entender melhor o que ele está lendo com o recurso visual, além disso a visualização da imagem em três dimensões bem na sua frente ajuda a tornar o conteúdo mais tangível para o aluno. Explicar para uma criança o que o Coliseu de Roma (por exemplo) se tornaria uma tarefa extremamente mais simples se feita com a ferramenta aqui proposta do que se fosse relatada em um texto, o que exigiria do aluno um vocabulário mais complexo, e até mesmo um conhecimento básico de arquitetura.

Entretanto, realizamos diversas pesquisas e não foi encontrado nenhuma plataforma que saciasse completamente as necessidades dos estudantes quanto a essas funcionalidades. Em diversos casos encontrados as ferramentas não possuem uma biblioteca com boas opções para professores e alunos, ou não eram especificamente voltadas para a área de educação. Além de possuírem um funcionamento complexo e que não poderia ser utilizado com facilidade por um leigo em relação a realidade aumentada.

Em alguns casos, as ferramentas de realidade aumentada requerem o uso de tecnologias que não seriam possíveis de serem encontradas em todos os ambientes educacionais. A ferramenta CRINB poderia ser implantada em qualquer smartphone com câmera, facilitando sua implementação.

# **DESENVOLVIMENTO DA FERRAMENTA**

Quando se teve a ideia de desenvolver o CRinB, começou-se a pesquisar quais tecnologias que iriamos utilizar e para qual plataforma iria se criar a ferramenta. Depois de algumas avaliações em tendências mercadológicas percebemos que o CRinB deveria ser algo público e na web, utilizando um aplicativo simples nos dispositivos com sistema operacional Android para poder fazer a projeção das imagens em 3D.

Na Web teremos uma ferramenta de autoria com visual simples, seguindo tendências UX(User Experience) e UI(User Interface) para facilitar qualquer usuário leigo que queria desenvolver seu livro com Realidade Aumentada, utilizaremos a técnica de Drag e Drop(Arrastar e Soltar) fazendo com que o usuário possa usufruir com mais facilidade na parte de customizar seu livro.

Para inserir a Tecnologia de Realidade Aumentada no livro a plataforma Web disponibilizara uma biblioteca de objetos 3D pronta. Para desenvolver o aplicativo que projeta os objetos 3D utilizaremos a plataforma Unity.

# **RESULTADOS E DISCUSSÃO**

Como resultado obtemos o primeiro protótipo do CRinB onde descrevemos o mesmo logo abaixo:

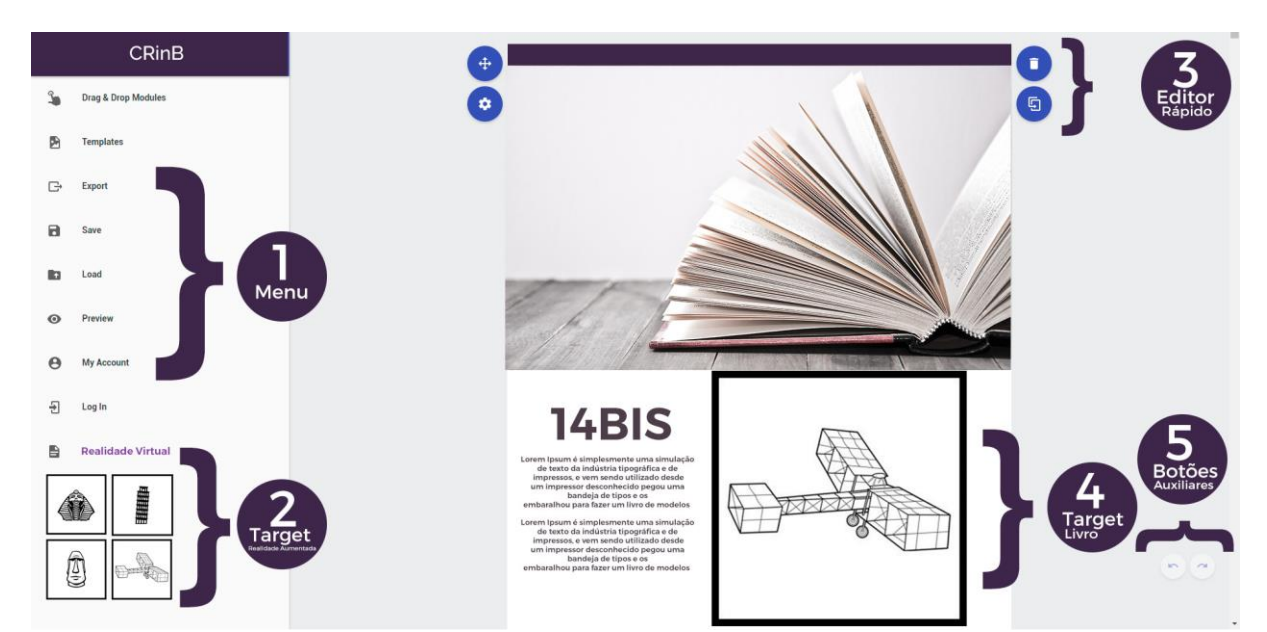

FIGURA 1. Protótipo de Ferramenta; (1)Menu para edição do Livro com Objetos prontos para facilitar o usuário; (2)Biblioteca de target de realidade aumenta pronta para o usuário arrastar para dentro do livro; (3) Botões com edição rápida para o usuário deletar ou editar as imagens, textos, gráficos etc; (4) Target posicionado no livro trazendo um diferencial no conteúdo

apresentado; (5) Botões Auxiliares para ir para outra página do livro que está sendo criado.

## **CONCLUSÕES**

Após um estudo aprofundado sobre o tema, concluímos que o a implementação da ferramenta neste artigo seria algo inovador na área de ensino, quando relacionada a tecnologia.

Com um software que pudesse exercer com perfeição todas as funcionalidades já previamente descritas, a absorção de conhecimento dos alunos seria facilitada, deixando o processo de aprendizado mais rápido e eficiente.

## **AGRADECIMENTOS**

Agradecemos os nossos professores e em especial nosso orientador Eduardo Gomes do Instituto Federal de Educação, Ciência e Tecnologia de São Paulo, Campus Cubatão pela base fornecida em aulas e discussões para podermos executar nossa pesquisa com êxito.

## **REFERÊNCIAS**

KIRNER, C.; ROBERTO, E.Z.; Aplicações Educacionais em Ambientes Colaborativos com Realidade Aumentada, 2005.

VIERA, M.B; Inserção da informática no ambiente escolar: inclusão digital e laboratórios de informática numa rede municipal de ensino, 2008.

FERNANDES, I.B.; LANDAU, L.; GOMES, G.C.; Realidade Aumentada em Museus: As Batalhas do Museu Nacional de Belas Artes, 2011.

SERIQUE, B.M.; HERMAN, F.B.; SERIQUE, B.M.; OLIVEIRA, D.F.; Tecnologia de Realidade Virtual para o Auxílio no Aprendizado em Sala de Aula para Circuitos Elétricos, 2000.

HENDRIX, M.; Supporting Authoring of Adaptive Hypermedia, 2010.

CARDOSO A.; LAMOUNIER, E.J.; KIRNER, C.; KELNER, J.; Tecnologias e Ferramentas para o Desenvolvimento de Sistemas de Realidade Virtual e Aumentada, 2007.

PINTO, I. I. B. S.; Um Modelo Computacional para a Construção de Sistemas Educacionais Adaptativos e Semânticos, 2009.